## Final Review Session #2

## Brahm Capoor

## First, a quick review of last time

## A problem: The Stanford Carriage Pact  $\mathbb{E}(\mathcal{P}^{\infty})$  (☞ੇ $\mathcal{P}^{\infty}$ )

Suppose we have a bunch of Stanford Students who want to go to a Masquerade Ball, and a bunch of carriages of variable size that can take them there. How can we assign the students to these carriages?

```
ArrayList<String> students = // {"Brahm", "Kate", "Zach", "Jade", "Mellany", "Andrew"}
ArrayList<Integer> capacities = // {1, 3, 2}printAssignments(students, capacities);
```
outputs: Brahm is in carriage 0, which has Brahm Kate is in carriage 1, which has Kate, Zach, Jade Zach is in carriage 1, which has Kate, Zach, Jade Jade is in carriage 1, which has Kate, Zach, Jade Mellany is in carriage 2, which has Mellany, Andrew Andrew is in carriage 2, which has Mellany, Andrew

private void printAssignments(ArrayList<String> students, ArrayList<Integer> capacities) { HashMap<String, Integer> studentsToCarriages = new HashMap<String, Integer>(); ArrayList<ArrayList<String>> carriages = new ArrayList<ArrayList<String>>();

ArrayList<String> currentCarriage = new ArrayList<String>(); // represents current carriage  $int$  currCarriageIdx =  $0$ ;  $\frac{1}{2}$  // represents current carriage number

```
for (int i = 0; i < students.size(); i++) { // go through each student
     String currStudent = students.get(i);
     studentsToCarriages.put(currStudent, currCarriageIdx); // student goes in current carriage
     currentCarriage.add(currStudent); \frac{1}{2} add the student to the carriage
     if (currentCarriage.size() == capacities.get(currCarriageIdx)) { // carriage is full
          carriages.add(currentCarriage); // carriages is the list of all the full carriages
          currentCarriage = new ArrayList<String>(); // get a new carriage
          currCarriageIdx++; // increment current carriage number
     } 
}
```

```
for (int i = 0; i < students.size(); i++) { // for each student, print which carriage they're in
     String currStudent = students.get(i);
     int carriage = studentsToCarriages.get(currStudent);
     ArrayList<String> studentsInCarriage = carriages.get(carriage);
     println(currStudent + carriage + studentsInCarriage); // print all students in carriage
}
```

```
}
```
## **Matrices**

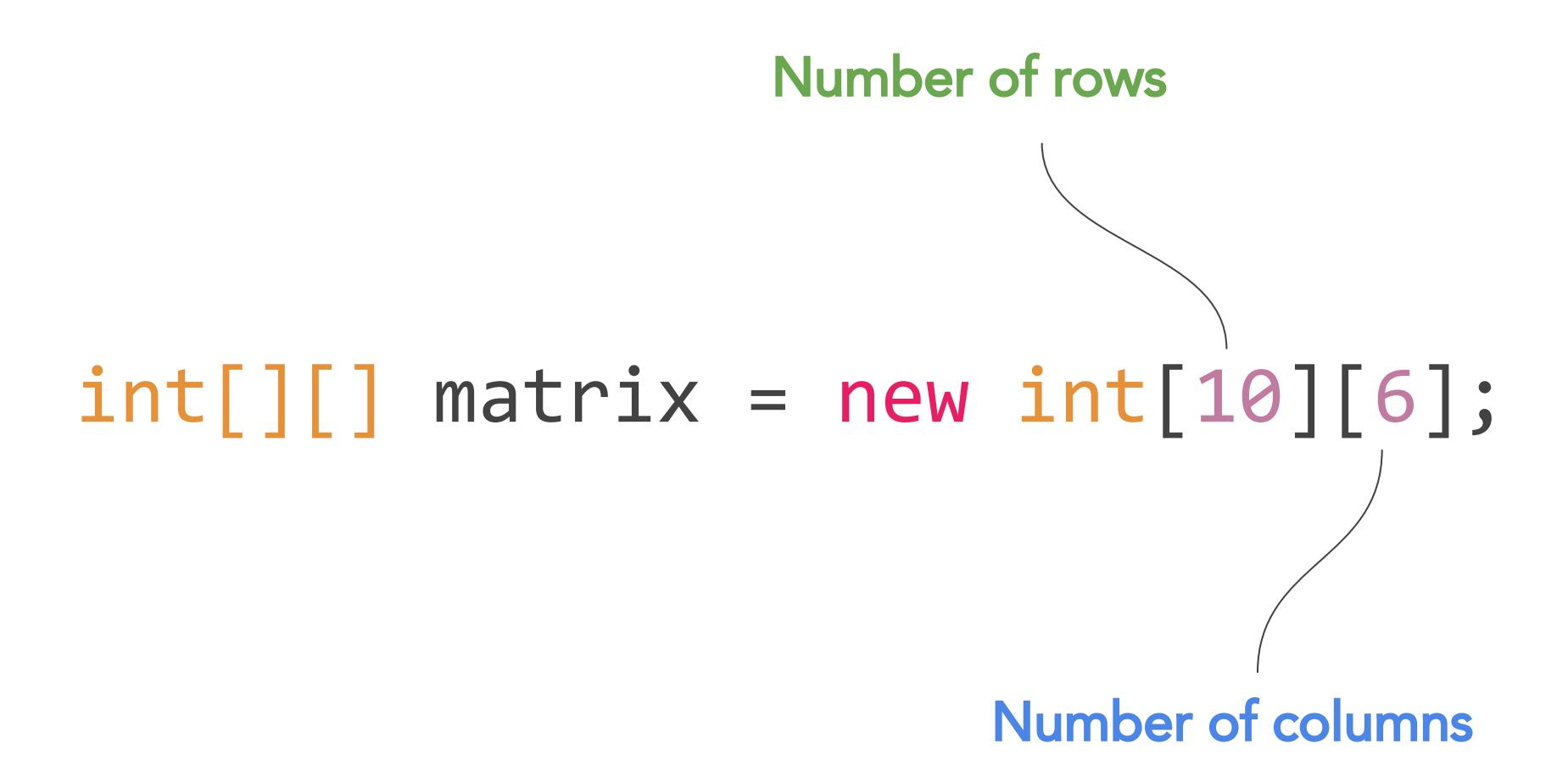

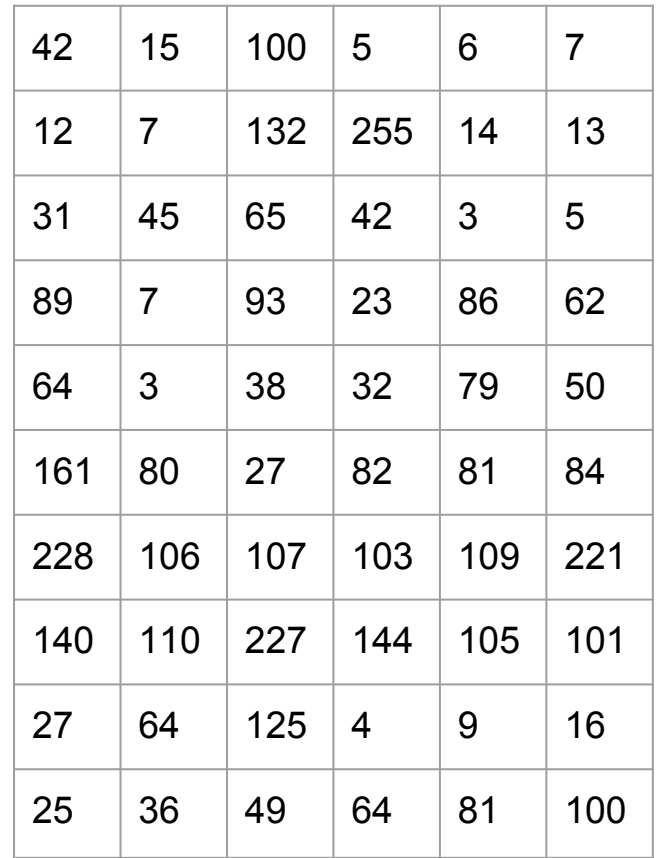

#### $int[]$  matrix = new  $int[10][6]$ ;

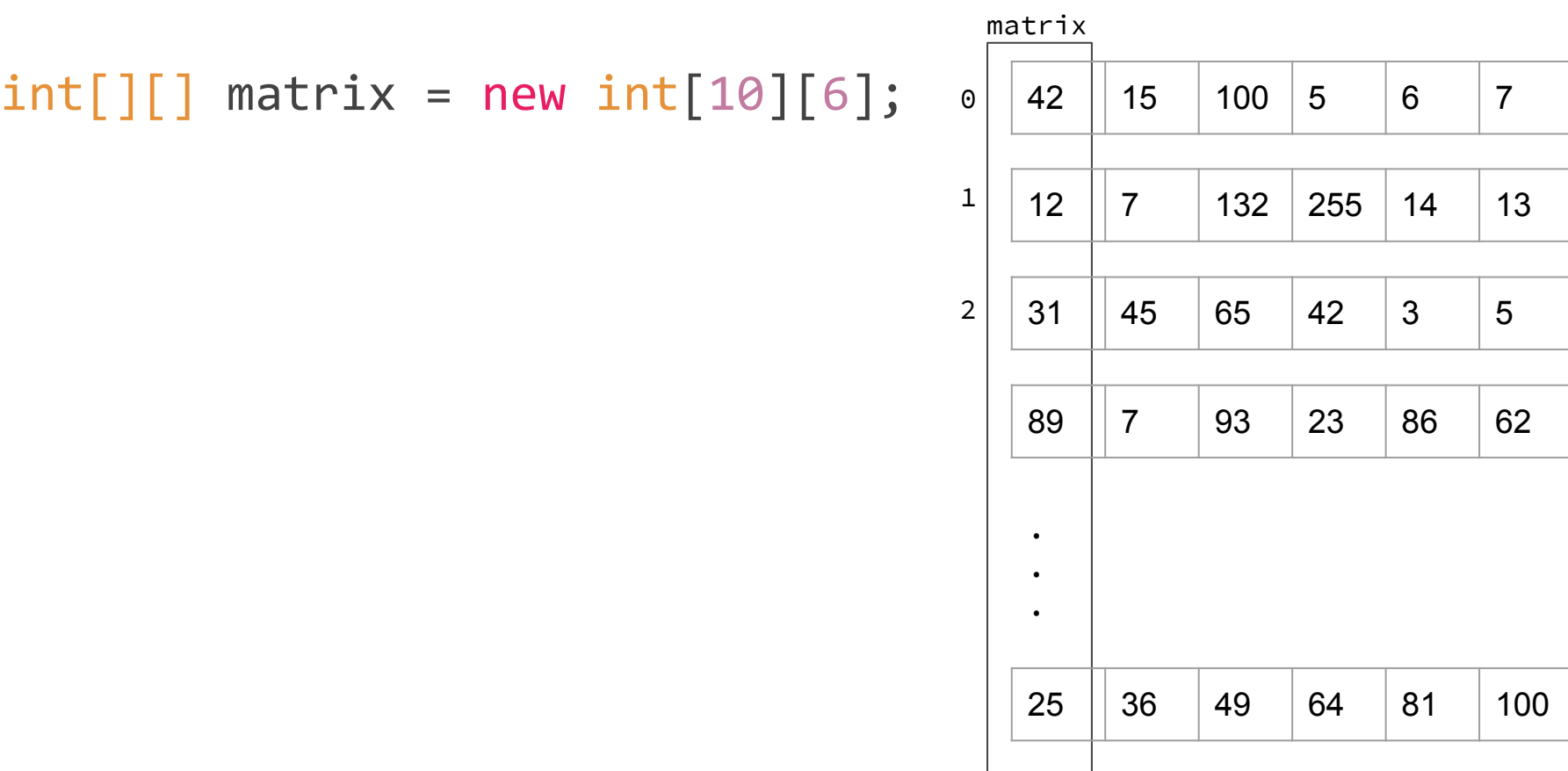

#### $int[]$  matrix = new  $int[10][6]$ ; int  $n = matrix[2][3];$

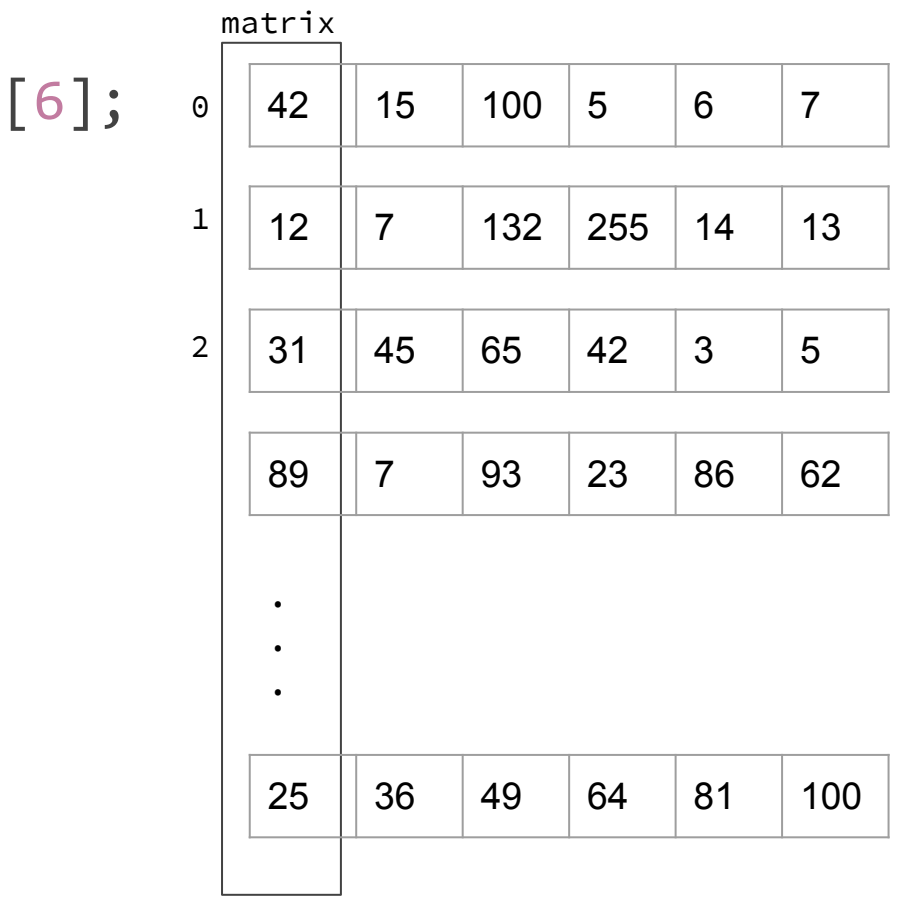

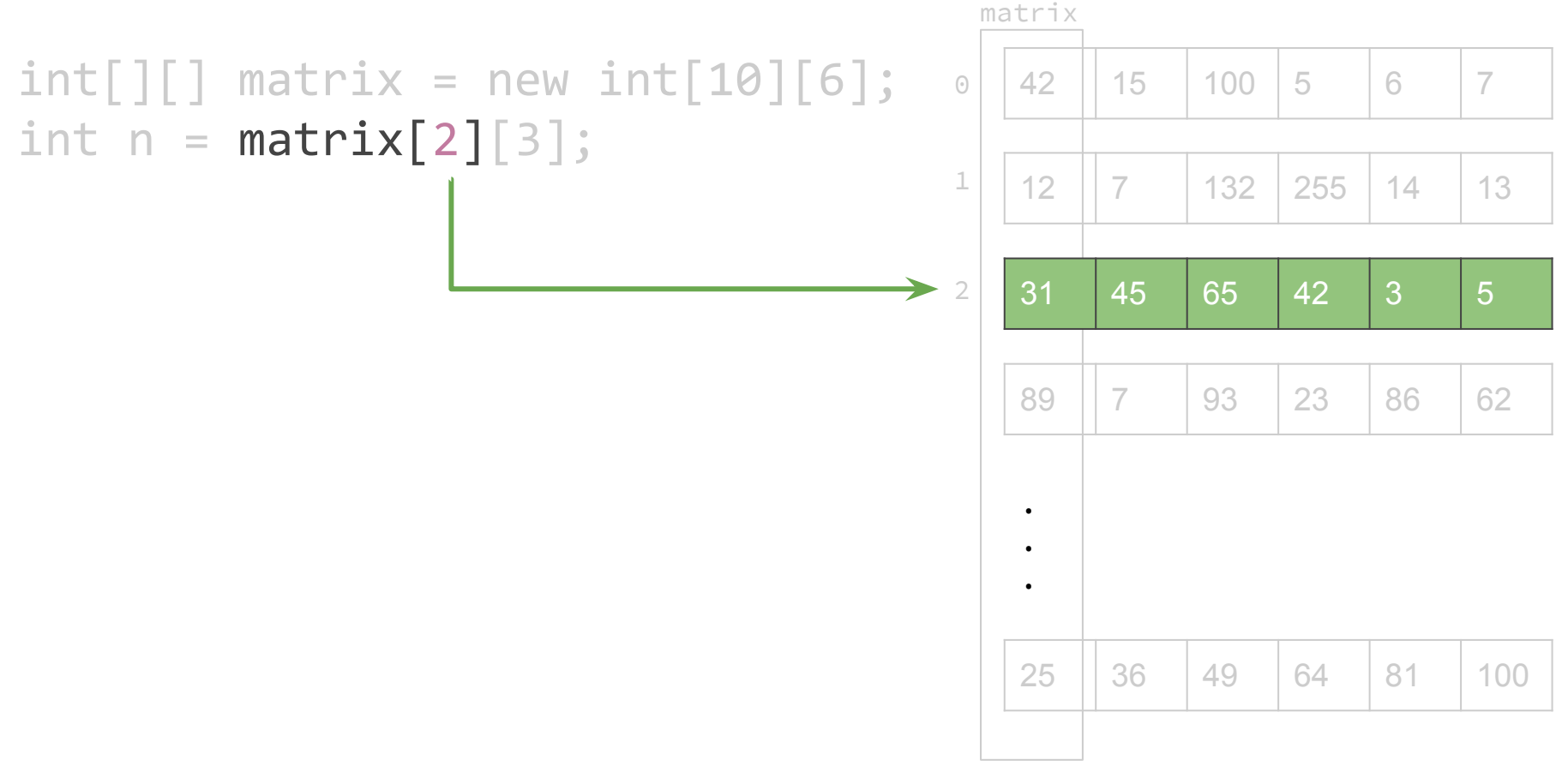

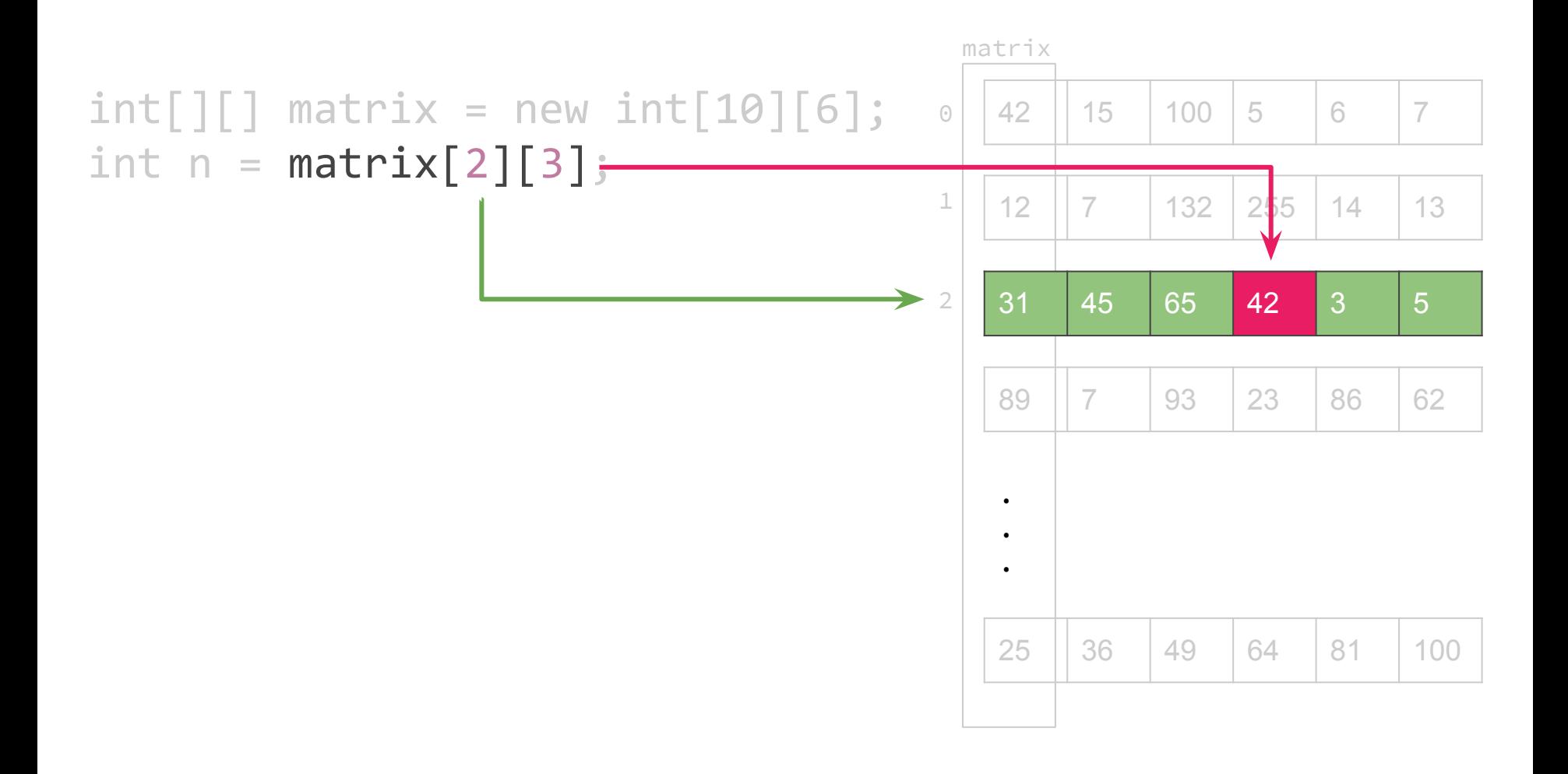

#### $int[]$  matrix = new  $int[10][6]$ ; int  $n = matrix[2][3];$  // 42

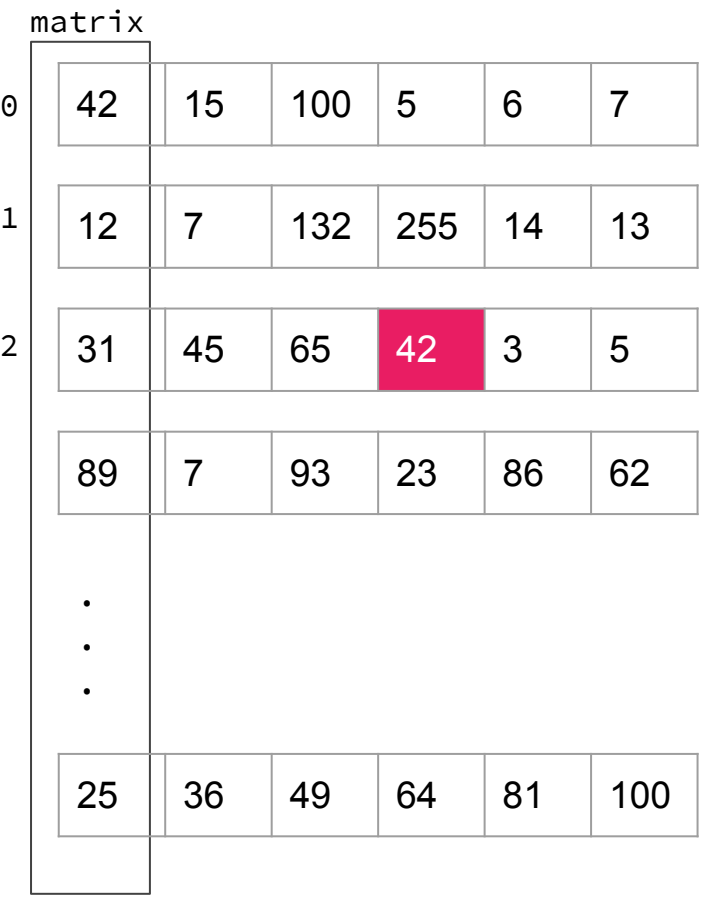

## A common pattern in matrix problems

```
String[][] matrix = /* a matrix of arbitrary size */for (int r = 0; r < numRows(matrix); r++) {
    for (int c = 0; c < numCols(matrix); c++) {
         String elem = matrix[r][c];
         // process elem
     }
}
```

```
private int numRows(int[][] m) {
    return m.length;
}
```

```
private int numCols(int[][] m) {
    return m[0].length;
}
```
## A problem: Verifying a magic square

A magic square is an n x n grid containing integers whose rows, columns and diagonals all add up to the same number. Write the following method:

private boolean isMagicSquare(int[][] grid)

that takes in a matrix of ints (which is a square of arbitrary size) and returns whether or not it is a magic square.

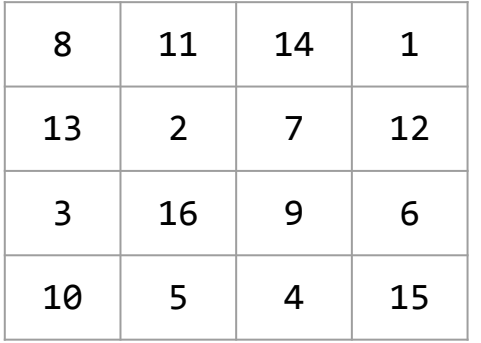

```
private boolean isMagicSquare(int[][] grid) {
     int total = rowSum(grid, 0);
     for (int i = 1; i < grid.length; i++) {
           if (total != rowSum(grid, i)) {
                return false;
           }
     }
     for (int i = 0; i < grid[0].length) {
           if (total != colSum(grid, i)) { }return false;
           }
     }
     if (total != mainDiagonalSum(grid) || total != secondDiagonalSum(grid)) {
           return false;
     }
     return true;
}
```

```
private int rowSum(int[][] grid, int rowNum) {
     int sum = 0;
     for (int col = 0; col < grid[rowNum].length; col++) {
           sum += grid[rowNum][col];
     }
     return sum;
}
private int colSum(int[][] grid, int rowNum) {
     int sum = 0;
     for (int row = 0; row < grid.length; row++) {
           sum += grid[row][colNum];
     }
     return sum;
}
```

```
private int mainDiagonalSum(int[][] grid) {
     int sum = 0;
     for (int i = 0; i < grid.length; i++) {
          sum += grid[i][i];
     }
     return sum;
}
private int secondDiagonalSum(int[][] grid) {
     int sum = 0;
     for (int i = 0; i < grid.length; i++) {
          sum += grid[i][grid.length - 1 - i];
```
}

}

return sum;

## Implementing Classes

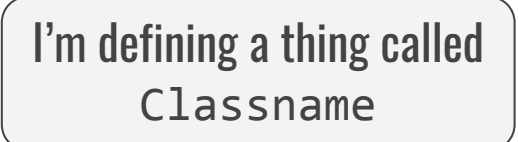

#### public class ClassName {

// sick code here

}

#### public class Student {

// sick code here

}

}

#### public class Student {

// sick code here

Student.java Student.java Student.java Student.java Student.java Stanford.java

Creating objects of type Student

public void run() { Student s1; Student s2; Student s3; // more sick code here }

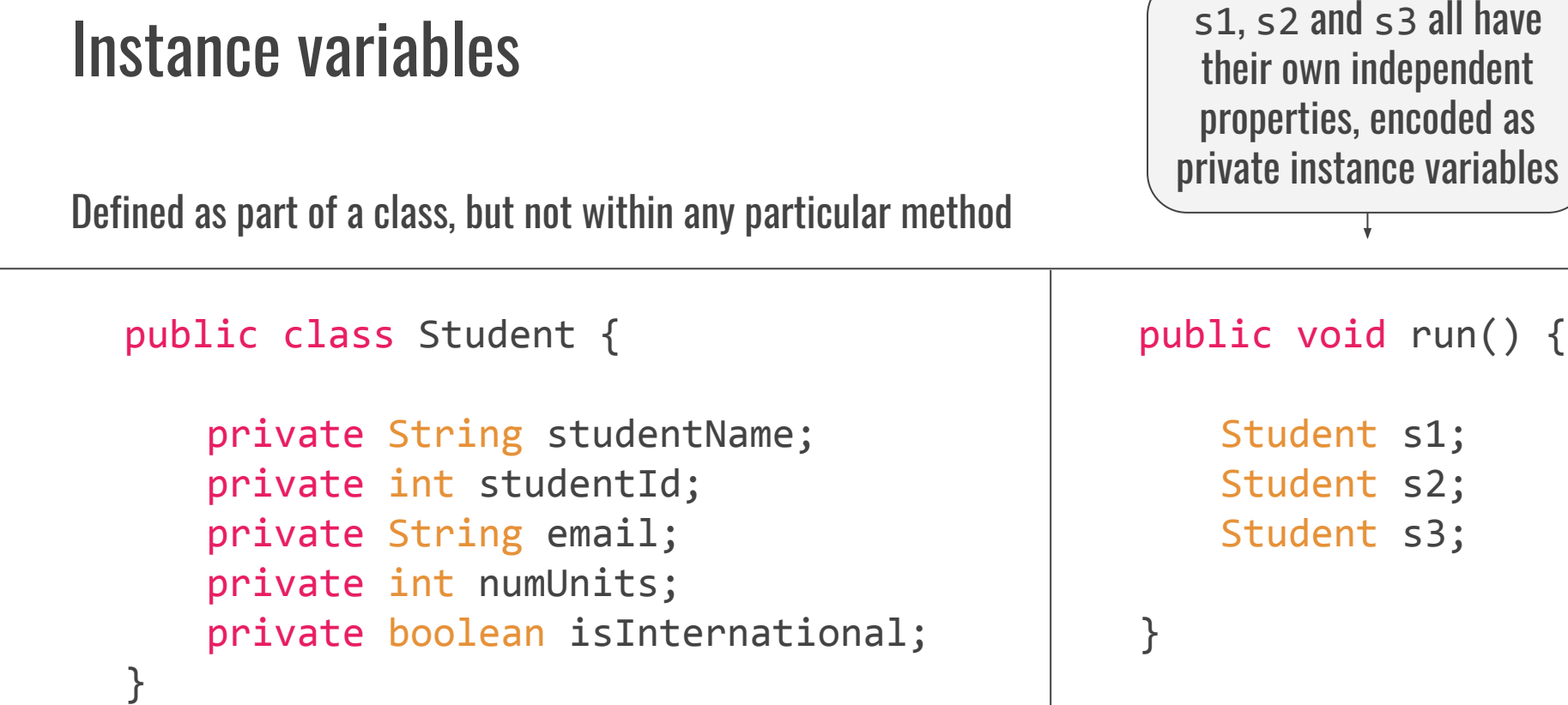

#### Initializing your instance variables in the constructor public class Student {

```
/* instance variables go here */
```
}

}

```
public Student(String name, int id, String email,
              int numUnits, boolean isInternational) {
   studentName = name;
   studentId = id;this.email = email; // to disambiguate between variables
   this.numUnits = numUnits;
   this.isInternational = isInternational;
```
#### Now we can make students!

public Student(String name, int id, String email, int numUnits, boolean isInternational) {...}

public void run() {

}

Student s1 = new Student("Brahm", 31415926, "brahm@stanford.edu", 180, true);

## Under the hood

Student s1 = new Student("Brahm", 31415926, "brahm@stanford.edu", 180, true);

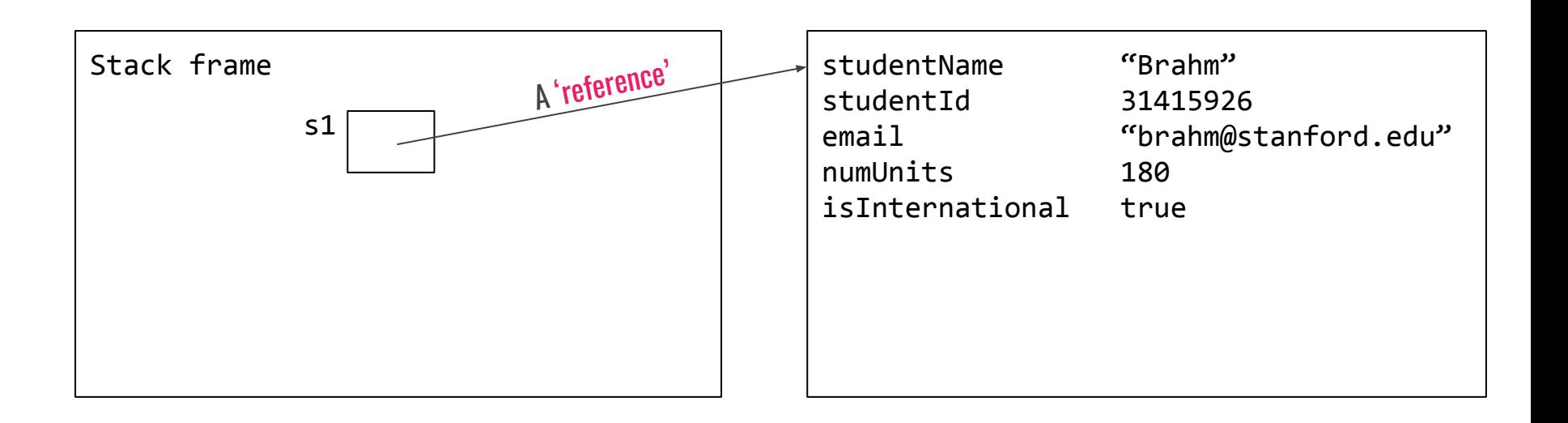

public class Student {

```
public Student(int unitCount) {
    numUnits = unitCount;
}
```

```
private int numUnits;
```
}

public void run() {

}

Student  $s1$  = new Student(42);

public class Student {

}

}

```
public Student(int unitCount) {
    numUnits = unitCount;
}
```

```
public int getUnits() {
    return numUnits;
```
private int numUnits;

public void run() {

}

Student  $s1$  = new Student(42);

println("Curr:" + s1.getUnits());

public class Student {

}

}

```
public Student(int unitCount) {
    numUnits = unitCount;
}
```

```
public int getUnits() {
    return numUnits;
```
public void setUnits(int newUnits) { numUnits = newUnits; }

private int numUnits;

public void run() {

Student  $s1$  = new Student(42);

println("Curr:" + s1.getUnits());

s1.setUnits(60);

}

```
public class Student {
```
}

}

```
public Student(int unitCount) {
    numUnits = unitCount;
}
```

```
public int getUnits() {
    return numUnits;
```
public void setUnits(int newUnits) { numUnits = newUnits; }

private int numUnits;

Getter and Setter methods are public (exported) so we can call them in other classes and programs

public class Student {

}

}

```
public Student(int unitCount) {
    numUnits = unitCount;
}
```

```
public int getUnits() {
    return numUnits;
```
public void setUnits(int newUnits) { numUnits = newUnits; }

private int numUnits;

Getter and Setter methods are public (exported) so we can call them in other classes and programs

#### Define Getters and Setters whenever you want to grant a client access to or control over an instance variable

public class Student {

}

}

```
public Student(int unitCount) {
    numUnits = unitCount;
}
```

```
public int getUnits() {
    return numUnits;
```
public void setUnits(int newUnits) { numUnits = newUnits; }

private int numUnits;

Getter and Setter methods are public (exported) so we can call them in other classes and programs

Define Getters and Setters whenever you want to grant a client access to or control over an instance variable

These methods are typically very short

## Why stop there?

}

Now that we know how to use instance variables, we can do even cooler things

public boolean canGraduate() { return numUnits >= 180;

```
public void dropClass (int classUnits) {
    if (classUnits \le 5) {
         numUnits -= classUnits;
     }
```
## Methods allow us to define behaviours for our classes

}

Let's write a class called **Airplane** that implements functionality for boarding/unboarding passengers from a plane.

```
int capacity = readInt("Capacity? ");Airplane plane = new Airplane(capacity);
```

```
// Board passengers
while (!plane.isFull()) {
    String passengerName = readLine("Name: ");
    boolean priority = readBoolean("Priority? (true/false) ");
    plane.boardPassenger(passengerName, priority);
}
```
 $//$  fly...

```
// Unboard passengers
while (!plane.isEmpty()) \{String passengerName = plane.unboardPassenger();
    println("Unboarded " + passengerName);
}
```
Let's write a class called **Airplane** that implements the following functionality for boarding/unboarding passengers from a plane.

```
// Creates a new airplane with the given capacity
public Airplane(int capacity);
```

```
/* Boards 1 passenger, at front if they are priority, or
```

```
* back otherwise */
```
public void boardPassenger(String name, boolean priority);

```
public boolean isFull();
public boolean isEmpty();
```
/\* Unboards and returns next passenger, or null if there

```
* are no more passengers. */
```
public String unboardPassenger();

#### Step #1: decide on instance variables

## public class Airplane { private ArrayList<String> passengers; private int capacity;

#### Step #2: Using those instance variables, write public methods

```
public void boardPassenger(String name, boolean priority) {
     if (priority) {
          passengers.add(0, name);
     \} else {
          passengers.add(name);
     }
```
#### Step #2: Using those instance variables, write public methods

```
public boolean isFull() {
    return capacity == passengers.size();
}
```
#### Step #2: Using those instance variables, write public methods

public String unboardPassenger() { return passengers.remove(0); }

#### Step #3: Finish the constructor

```
// Private instance variables
private ArrayList<String> passengers;
private int capacity;
```

```
// Constructor
```

```
public Airplane (int numSeats) {
     capacity = numSeats;passengers = new ArrayList<String>();
```
## Servers and Clients

## The internet in 3 lines

\_ \_ \_

The internet is a bunch of computers just yelling at each other

## The internet in 3 lines

The internet is a bunch of computers just yelling at each other

The computers that yell first are clients, and the computers that yell back are servers

## The internet in 3 lines

The internet is a bunch of computers just yelling at each other

The computers that yell first are clients, and the computers that yell back are servers

Every yell is made entirely of specially-formatted Strings

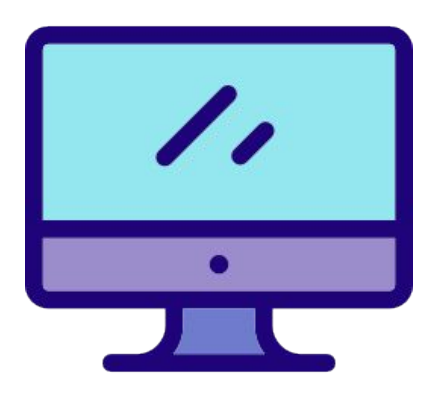

Brahm's computer Facebook's servers

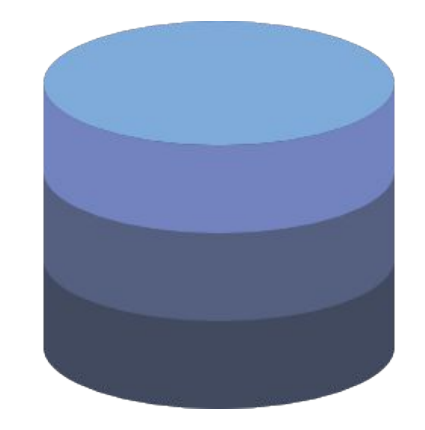

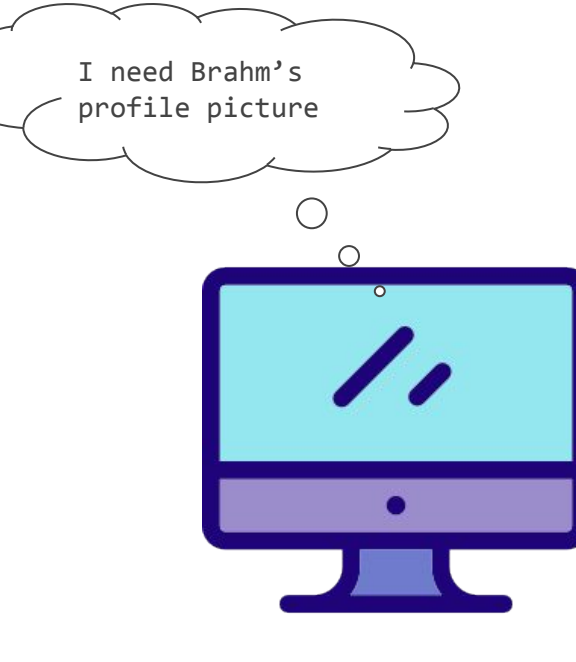

Brahm's computer Facebook's servers

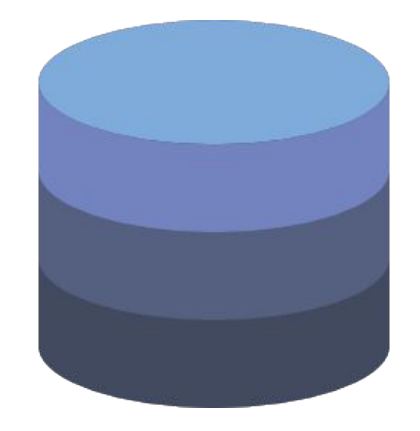

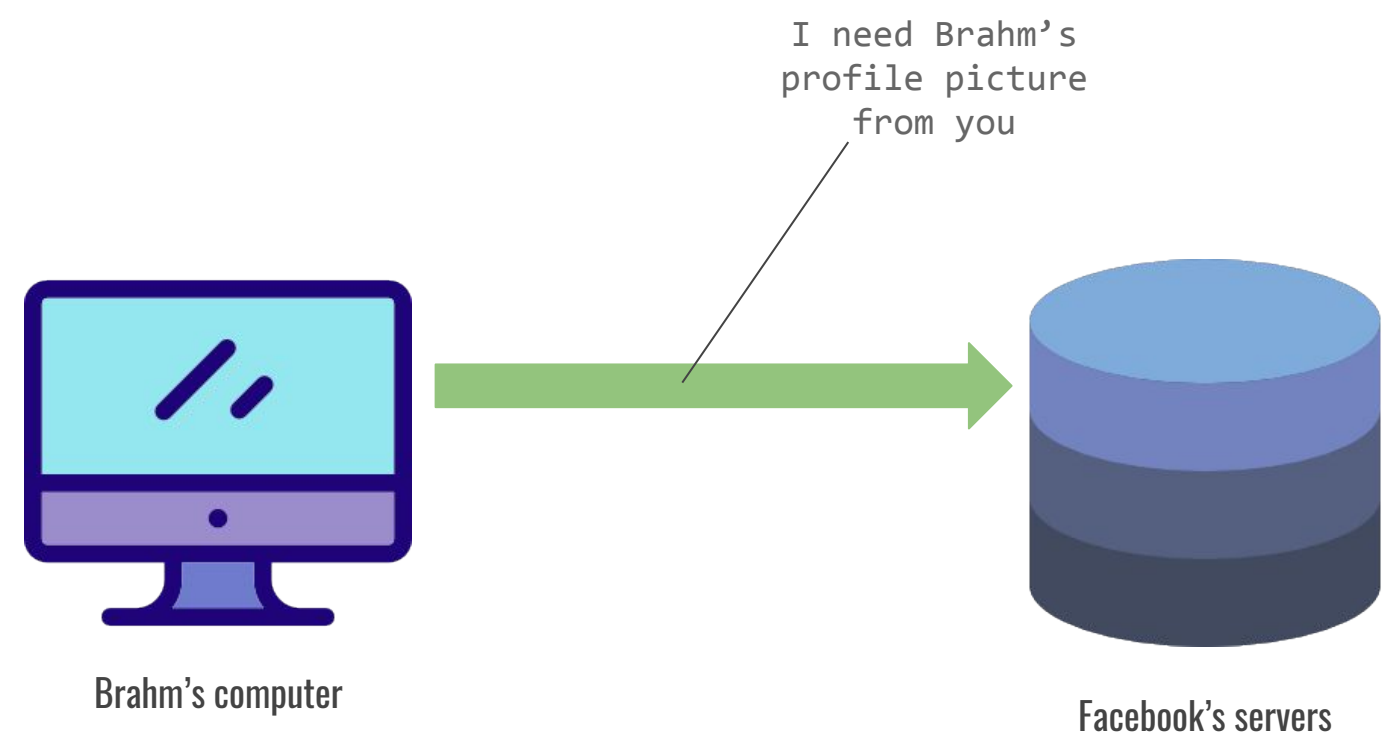

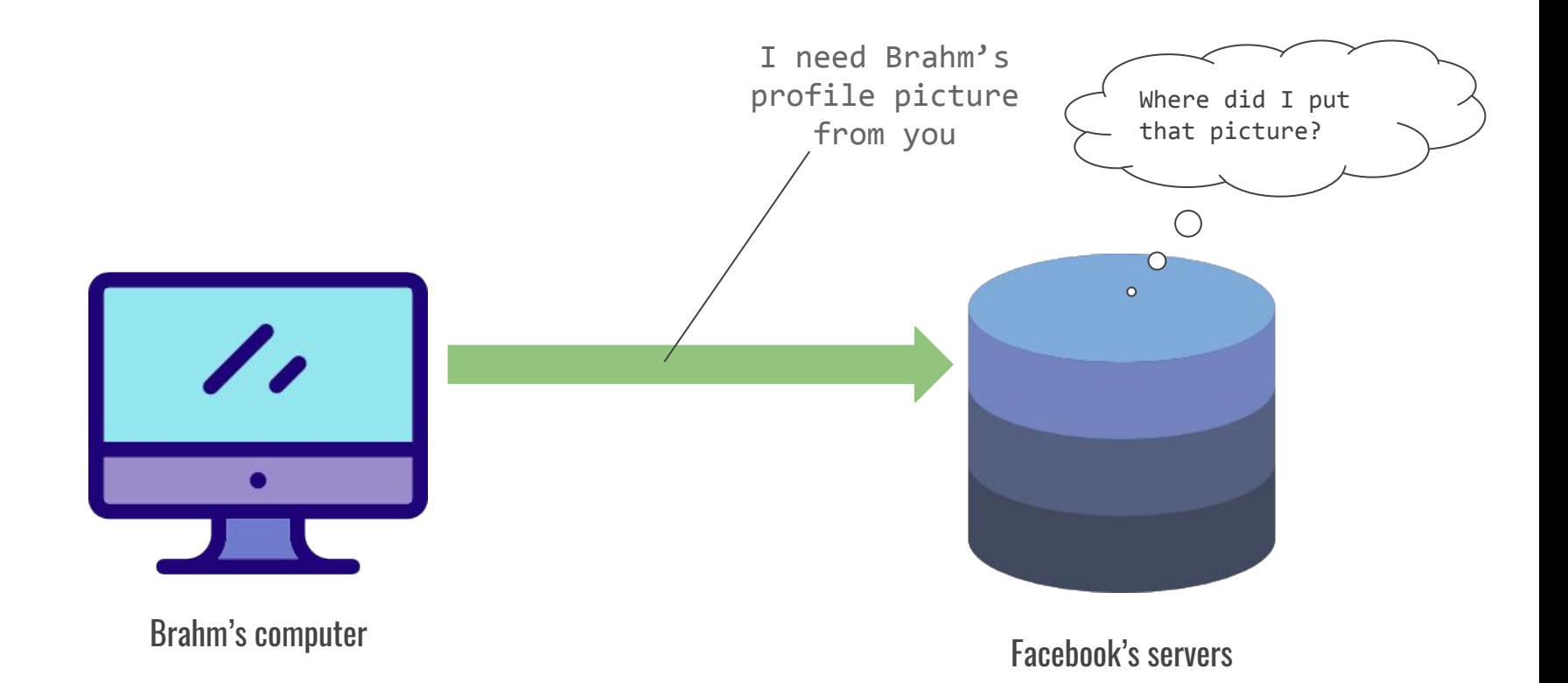

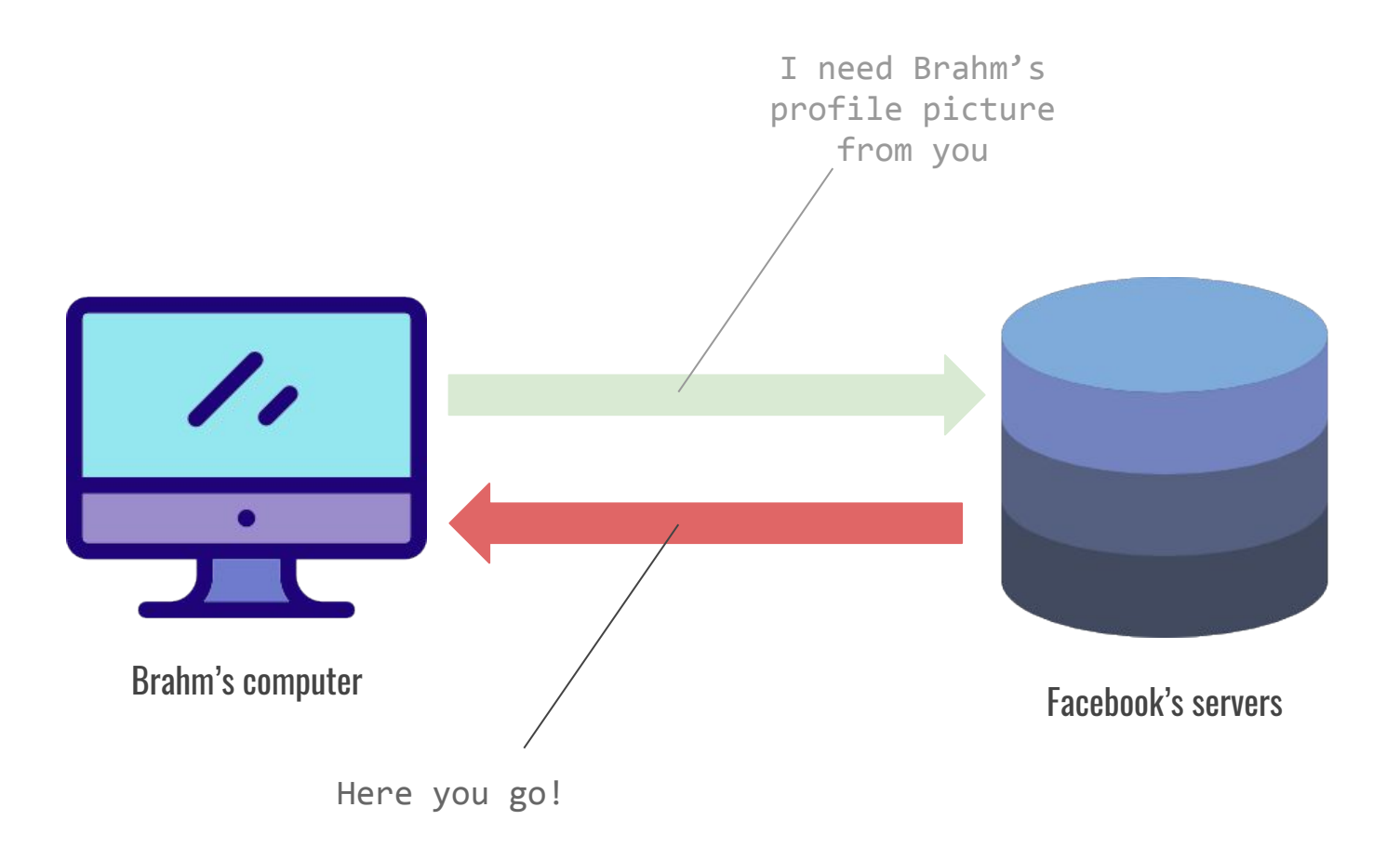

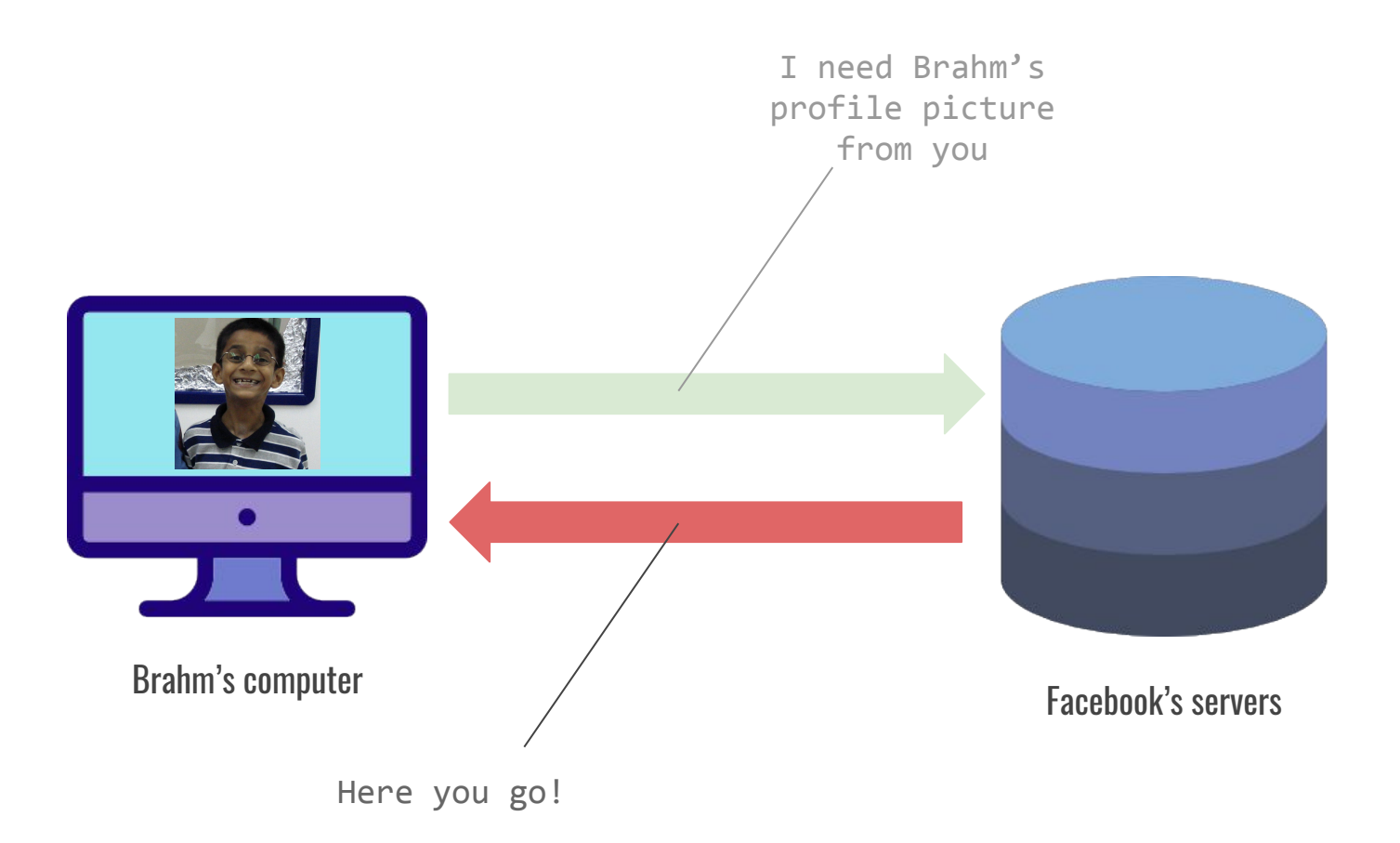

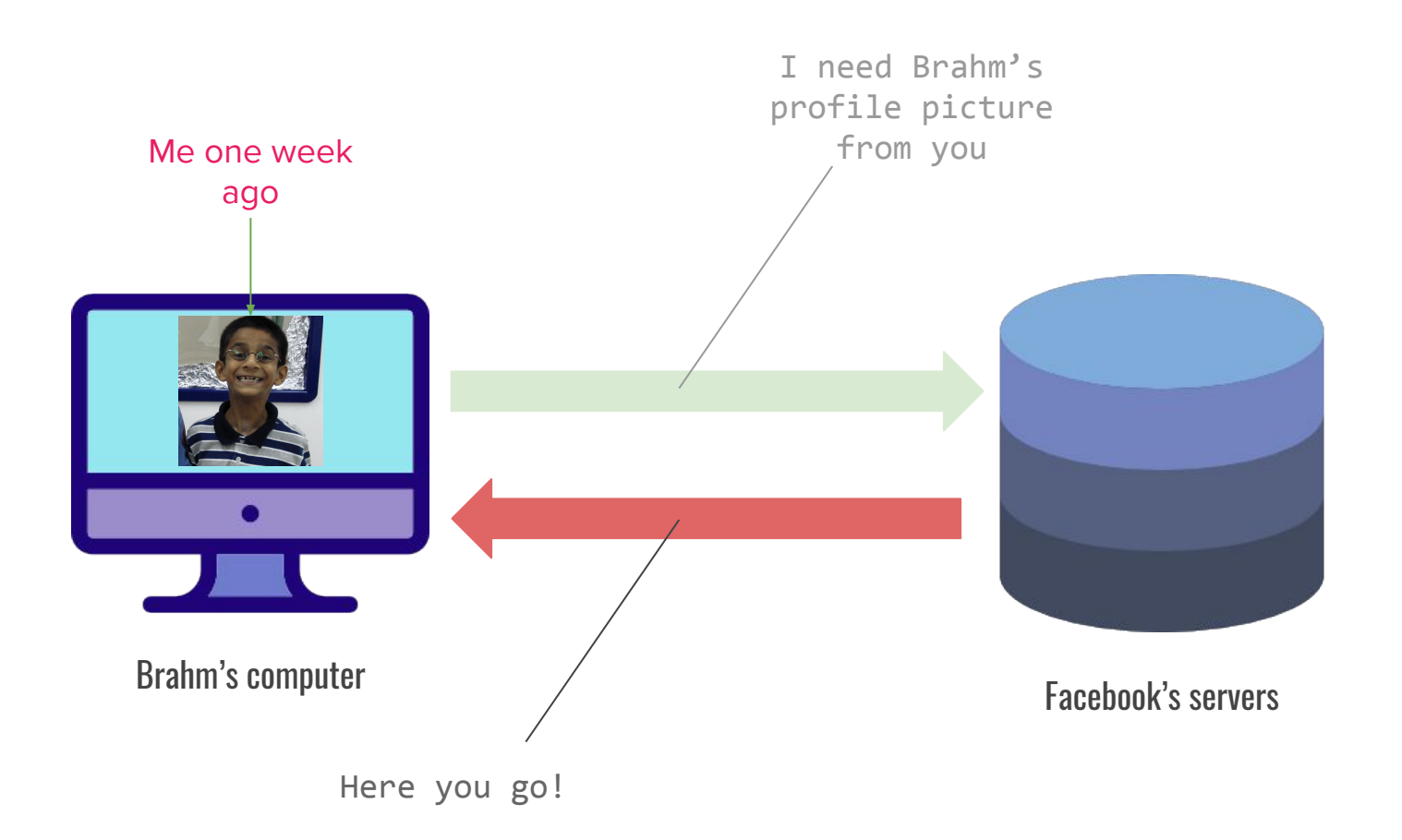

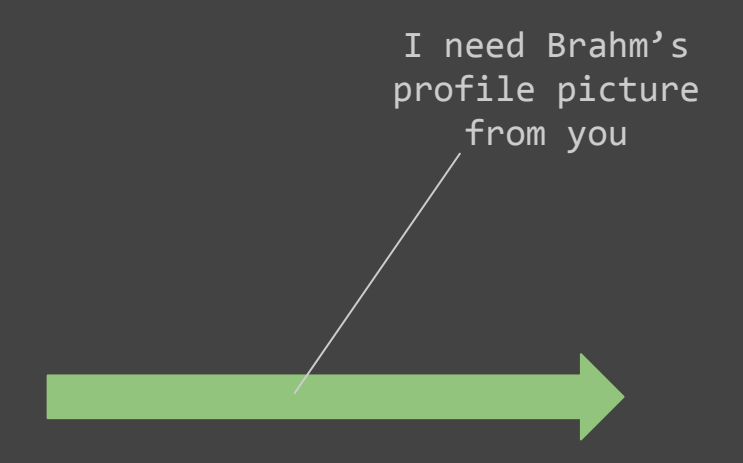

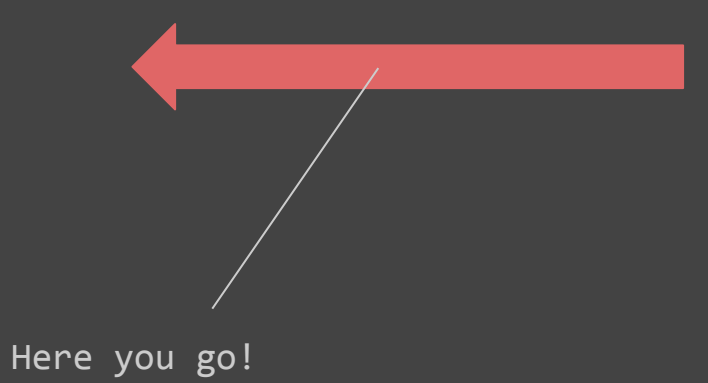

"I need Brahm's profile picture from you"

#### Request

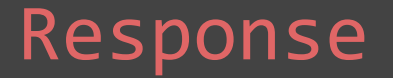

"Here you go!"

#### Request

made by the client

#### Response

by the server

public class Request {

}

private String command; private HashMap <String, String> params;

public Request(String command) { … } // constructor public void addParam(String name, String val) { … } public String getCommand() { … }

public String getParam(String name) { … }

/\* It's a string, but the contents of that String are up to you.  $*/$ 

#### Request

made by the client

#### Response

by the server

```
private static String HOST = "http://localhost:8080";
private void makeRequest(String username) {
    try {
         Request r = new Request("getStatus");
         r.addParam("username", username);
         return SimpleClient.makeRequest(HOST, r);
    } catch (IOException e) {
         return null;
    }
}
public void run() {
    String status = makeRequest("brahmcapoor");
}
public void requestMade(Request req) {
    String cmd = req.getCommand();
    if (cmd.equals("getStatus")) {
         String username = req.getParam("username");
         String status = "chillin' like a villain";
         return status;
    \} // and so on...
```
## Studying & Exam Strategy

Studying:

Optimize for understanding how everything fits together before how each part works individually

Become familiar with the textbook!

Don't ask how, ask why a particular solution you see works

In the exam:

#### Optimize for what's easy for you at first

Make sure a grader understands your thought processes

Remain calm

After the exam:

#### You're done! We'll take it from here.

# Good luck!

You can all do this!